Name:

Connect the numbers to finish the zebra.

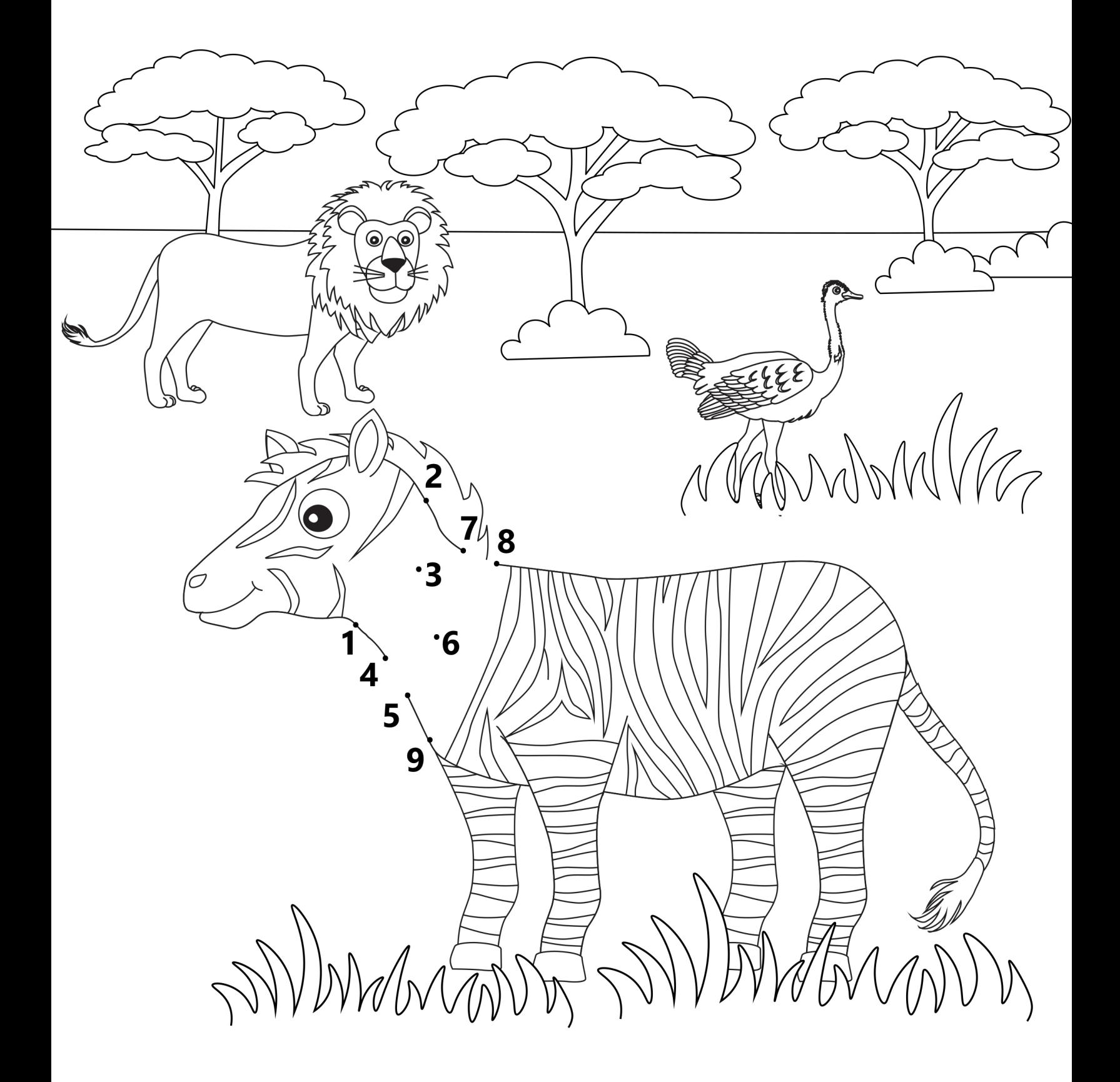

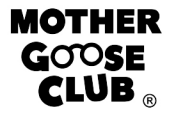

Name:

Let's count how many apples Mary can find.

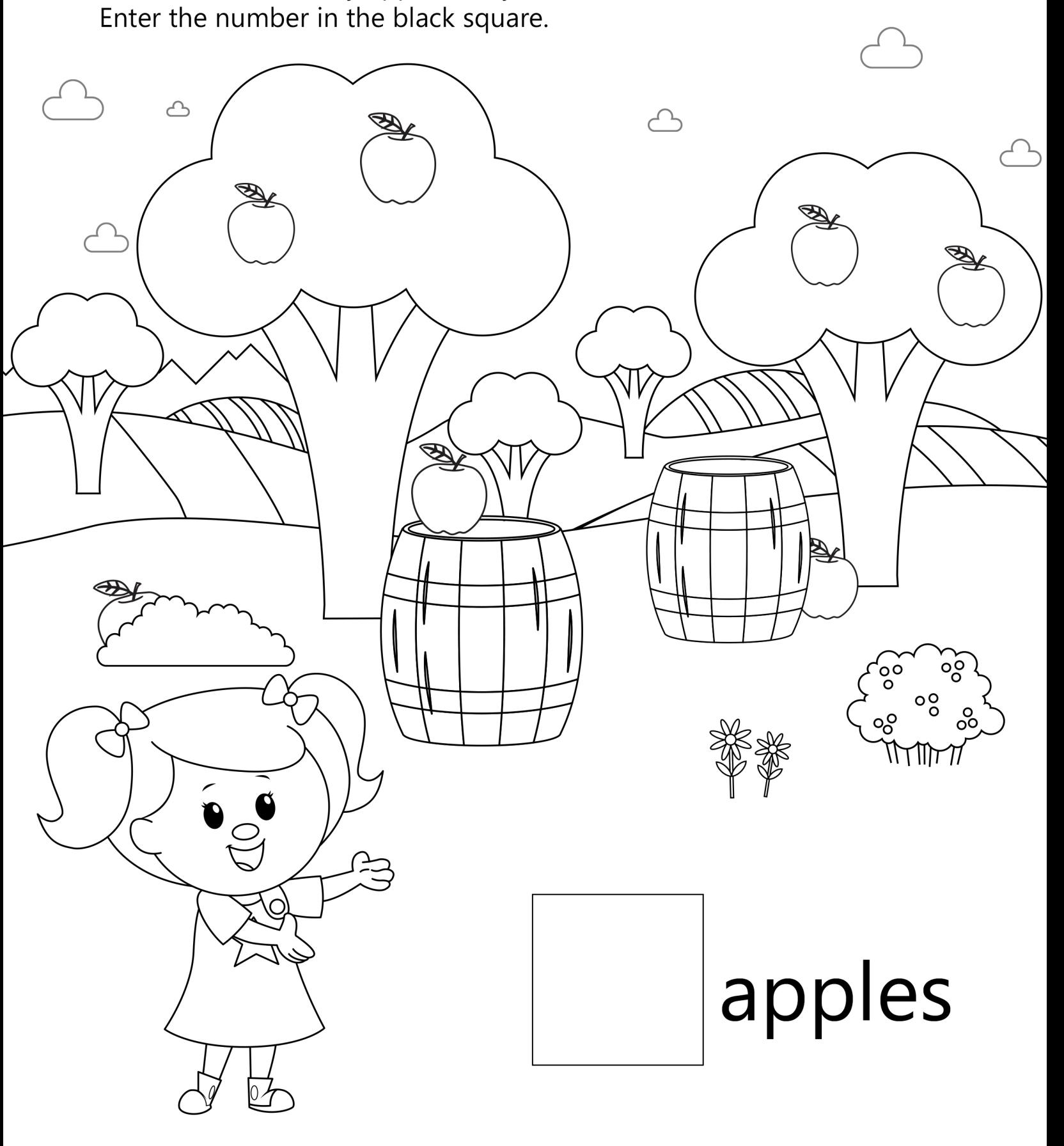

Watch and sing along to "apple to zebra" on YouTube. Visit our website for more free resources at www.mothergooseclub.com

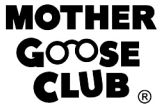